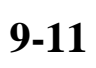

текста программы на одном из разрешенных языков программирования. роверка

неправильным и никакие баллы за эту задачу участнику не начисляются. Информация об

определить, нарушаются  $\overline{\phantom{a}}$ 

ее исполнения. В случае нарушения и полнения и полнений баллы за этот тест и полнений баллы за этот тест и пол

исполнения программы с входными данными, соответствующими конкретному тесту, то

полученного ответа. Эта проверка может ответа. Эта проверка может осуществляться как путем сравнения сравнения<br>В серверка может ответа. Эта проверка может осуществляться как путем сравнения сравнения сравнения сравнения с полученных выходных с правильных с правильных с правильных с правильных с правильных с правильных с правильных с правильных с правильных с правильных с правильных с правильных с правильных с правильных с правильных с пра

предварительное тестирование на тестах из примера или примеров, приведенных в

При исполнении программы на каждом тесте, в первую очередь, жюри должно

решений каждого участника должна осуществляться в следующей последовательности:

- $\hspace{1.6cm}$ ;  $\hspace{1.6cm}$ ;  $\hspace{1.6cm}$  $\bullet$  последовательное исполнение программы с входными данными данными данными данными данными данными данными данными данными данными данными данными данными данными данными данными данными данными данными данными данным соответствующими тестам из набора тестов для данной задачи, подготовленного предметно-методической комиссией по информатике соответствующего этапа;<br>Соответствующего этапа;<br>Соответствующего этапа;  $\bullet$  сравнение результатов исполнения программы на каждом тесте со правильным ответом. при компьютерии исходного текста программы, которые участник сдал на программы, которые участник сдал на прове<br>В совмещении сдал на проверку, которые участник сдал на проверку, которые участник совмещения и проверку, кото необходимо учитывать следующее. 1)  $\overline{a}$ 
	- соответствующие выбранному участником языку программирования. началом каждого тура и должна содержаться в Памятке участнику.  $2)$  желательно учитывать, что размер файла с исходным технологии не программы не программы не программы не программы не программы не программы не программы не программы не программы не программы не программы не программ

участнику не начисляются.

проверяющих программ.

условии задачи.

превышать одной минуты.

программной системы проведения соревнований.

 $256$  Кбайт. Время компи

этих ограничениях также должна быть размещена в Памятке участнику.

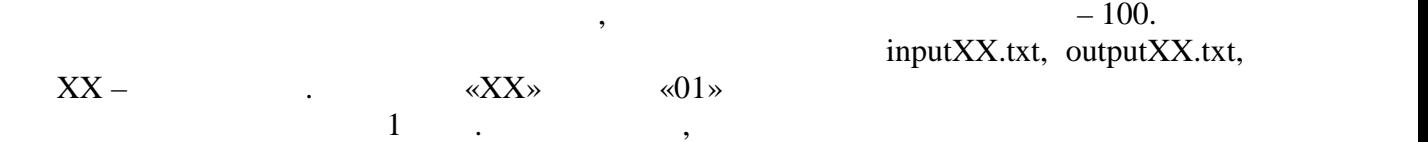

размещены в папках, номер которых соответствует номеру задачи.

информацию также следует разместить в Памятке участнику. По памятке участнику. По памятке участнику. По памятке

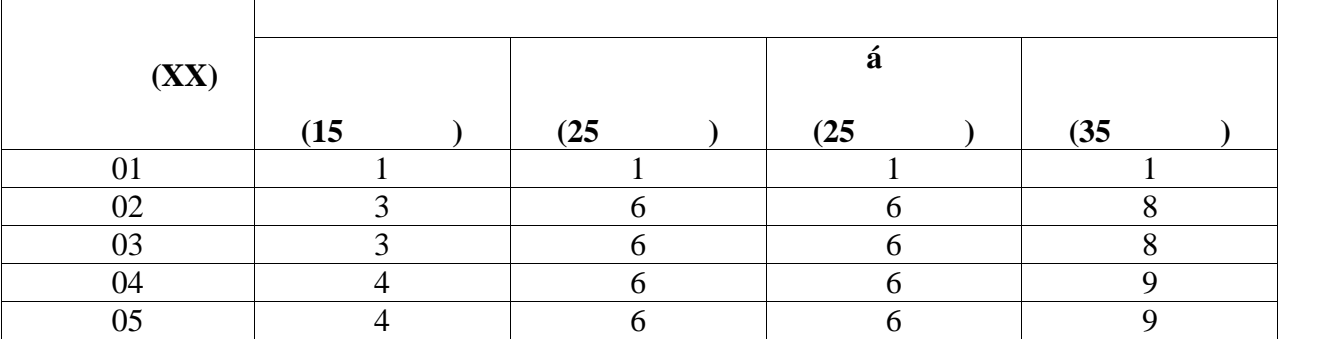

течение тура по мере посылки решений на сервер соревнований. В зависимости от

на имя, указанное в условии задачи. Входные файлы и эталонные файлы результата

задачи, либо то, которое он должен указать. В любом случае, участные участные участные участные участные участ<br>В любом случае он должны от продажды в случае участные участные участные участные участные участные участные у  $\overline{\phantom{a}}$ решение, принятое проверяющей системой для окончательной проверки. Эту

 $\overline{(\ }$  $h$ ). old\_h)  $\left($  $prf \, ,$ integer.  $\mathbb{L}$  $\sim$  1 var  $f: text;$ prf,t,n,h,old\_h,i: longint; begin assign(f,'input.txt'); reset(f); read(f,n);  $prf := 0; t := 0;$  $read(f,old_h);$  $t := old_h;$ for i:=1 to n do begin  $read(f, h)$ ; if h>old\_h then t:=t+h else begin if t>prf then  $prf:=t$ ;  $t := h$ end;  $old_h:=h;$  $end;$ if t>prf then  $prf:=t$ ;  $close(f);$  $assign(f, 'output.txt')$ ; rewrite(f); write(f,prf); close(f); end.

## $2.$

1.

```
\omega and \omega and \omegavar
   s,s1: string;
   c: charmax, k: integer;f_{in, f_{out}}: text;begin
    max := 0;\frac{1}{2}assign(f_in, 'input01.txt');
    reset(f_in);readln(f_in,s);<br>readln(f_in,s1);close(f_in);\frac{1}{2}while pos(s1, s) > 1 do begin
         c:=s[1];
         delete(s,1,1);s:=s+c;end;repeat
            delete(s,1,length(s1)); //
            k:=pos(s1,s)-1;\frac{1}{2}delete(s,1,k); //
```
25

15

```
if k>max then max:=k; //
    until pos(sl, s) = 0; //if length(s)>max then max:=length(s);
     \frac{1}{2}maxmax.
\frac{1}{2}assign(f_out,'output01.txt'); rewrite(f_out);
    written (f_out,max); close (f_out);
```
25

```
end.
```
3. á

```
\ddot{\phantom{1}}:
                        \simvar
   key, shema: array [1..255, 1..255] of char;
   kw, kh, sw, sh, w, h : integer;i, j, top, k: integer;open: boolean;
   f_in, f_out: text;function str0:boolean; //true
                                                  '0'shema
yar
   i, j, k: integer;
begin
    k := sw;for i := 1 to sw do
         if shema[1,i]='0' then dec(k);
    if k=0 then str0:=true
    else str0:=false;
end;procedure delStr; //
                                                       shema
var i, j: integer;
begin
    for i := 2 to sh do
         for j:=1 to sw do
             shema[i-1,j]:=shema[i,j];end;
function st0:boolean; //true
                                                  \overline{0}shema
\overline{v}i, j, k: integer;
begin
    k := sh;
    for i:=1 to sh do
         if shema[i,1]='0' then dec(k);
    if k=0 then st0:=true
    else st0:=false;
end;
procedure delSt; //
                                                         shema
var i, j: integer;
begin
    for i := 1 to sh do begin
         for j := 2 to sw do
             shema[i,j-1]:=shema[i,j];shema[i, sw]:='0'iend;end;
begin
    assign(f_in,'input.txt'); reset(f_in); readln(f_in,sh,sw);
         for i:=1 to sh do begin
          for j := 1 to sw do
             read(f_in,shema[i,j]);readln(f_in);end;
```

```
readln(f in, kh, kw);writeln(kh, kw:5);for i:=1 to kh do begin
    for i:=1 to kw do begin
        read(f_in, key[i,j]);if key[i,j]=' ' then key[i,j]:='0';
    end:readln(f_in);end:close(f_in);k := 0:
while str0 do begin delstr; inc(k); end;
while st0 do delst;
if sw>kw then w:=sw else w:=kw;
if sh<kh then h:=sh else h:=kh;
top := 0;open:=true;for i:=1 to h do
    for j:=1 to w do
       if (key[i,j]=1') and (shema[i,j]<>'1') or
          (key[i,j] \leftrightarrow '1') and (shema[i,j]='1') then begin
          open:=false;if top=0 then top:=i;
       end;assign(f_out,'output.txt');
rewrite(f_out);if open then begin writeln (f_out, 'YES'); writeln(f_out,k+1); end
else begin writeln(f_out,'NO'); writeln (f_out,top+k); end;
close(f_out);
```

```
end.
```
## $\overline{\mathbf{4}}$ .

35

```
\ddot{\cdot}var n: integer;
    a: array [1] of byte; //
    x0, y0, max: integer;procedure Init;
 var fin: text;
     x_1, y_: integer;
begin
 Assign(fin,'input.txt'); reset(fin);
 read(fin,n); a := new byte[n,n];for y_{-} := 0 to n-1 do
  for x_{-} := 0 to n-1 do begin
    read(fin, a[x_, y_);
    \frac{1}{2}if a[x, y] = 2 then begin x0 := x ; y0 := y ; a[x, y] := 0; end;
 end;Close(fin);end;
procedure Move(x, y, p: byte);
 var xn, yn: integer;
```

```
begin
 if a[x,y]=0 then begin //
   inc(p); //if (x>1) and (y>1) then // (3 - )
      if (a[x-2,y-2]=0)and(a[x-1,y-1]=1) then //
        begin a[x-1,y-1] := 3; Move(x-2,y-2,p); a[x-1,y-1] := 1; end;<br>(x-n-2) and(y>1) then // (3 -
   if (x<sub>-2</sub>) and (y>1) then //
      if (a[x+2,y-2]=0)and(a[x+1,y-1]=1) then //
        begin a[x+1,y-1] := 3; Move(x+2,y-2,p); a[x+1,y-1] := 1;end;<br>(3 - )
   if (x>1) and (y<n-2) then //
      if (a[x-2,y+2]=0)and(a[x-1,y+1]=1) then //
        begin a[x-1,y+1] := 3; Move(x-2,y+2,p); a[x-1,y+1] := 1; end;<br>(x-n-2)and(y<n-2)then // (3 -
   if (x<n-2)and(y<n-2)then //рекурсивная попытка съесть шашку (3 - съедена)
      if (a[x+2,y+2]=0)and(a[x+1,y+1]=1) then //
        begin a[x+1,y+1] := 3; Move(x+2,y+2,p); a[x+1,y+1] := 1; end;
   if p>max then max := p; //
   dec(p);
  end;
\frac{end}{1}//сама программа
BEGIN
Init; //
max := 0;Move(x0, y0, max); // (
writeln('MAX=',max-1);<br>//
//вывод максимального количества съеден ых шашек (для простоты на экран)
END.
```